## **IL TABELLONE ESAME 1° CICLO**

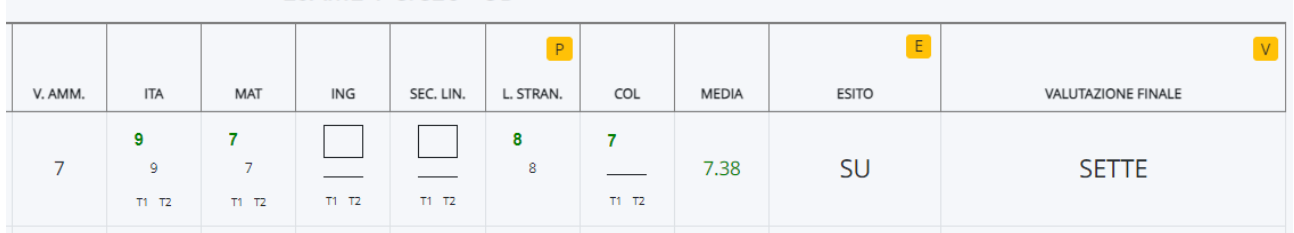

Ogni insegnante avrà già inserito il suo voto e i suoi giudizi.

Per lingue: ogni insegnante sistema i giudizi sulla propria lingua e, nella colonna L. STRAN., inseriscono il voto che hanno concordato.

A fine colloquio va utilizzata la griglia di valutazione e per la definizione del voto può essere utilizzato il foglio di calcolo che ho condiviso con tutti i coordinatori. I descrittori scelti vanno inseriti sul tabellone, insieme agli argomenti (Traccia colloquio)

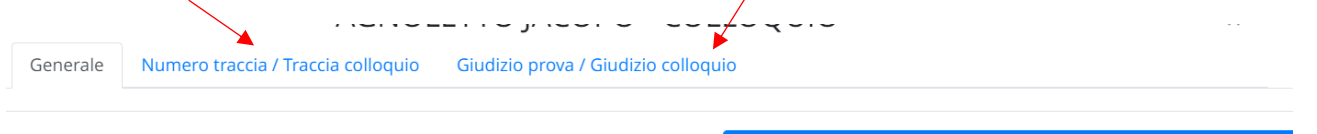

Applica (e ricordati di salvare il tabellone per salvare del tutto i dati)

Per aggiornare la colonna ESITO e la colonna VALUTAZIONE FINALE bisogna cliccare sui rispettivi tasti gialli.

Infine va inserito il giudizio complessivo nella scheda che si apre cliccando sul nome dell'alunno.

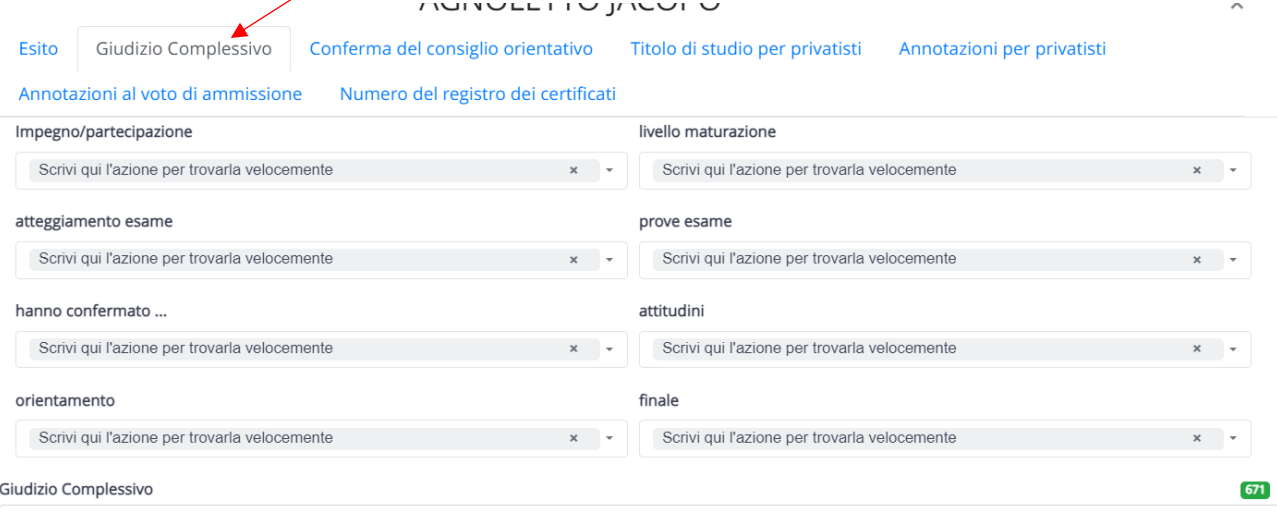

Nel corso del triennio l'alunno ha dimostrato interesse, impegno e partecipazione sufficienti e ha raggiunto un livello di maturazione accettabile. In sede d'esame si è osservato un atteggiamento sicuro, anche se preoccupato. Le prove scritte ed il colloquio hanno evidenziato una discreta conoscenza degli argomenti affrontati e hanno confermato discrete attitudini nell'area ginnico-sportiva. Si ritiene che il candidato possa intraprendere un ciclo di studi con indirizzo professionale. La votazione complessiva espressa tiene conto dei risultati raggiunti dallo studente in termini di valutazione del percorso più che di semplice misurazione dei vari esiti raggiunti.

## **SCRUTINIO ESAME 1° CICLO**

# 3 - DATI PER STAMPE TABELLONE E PAGELLE

### Stampa tabellone: firme INSERISCI I NOMI DEI DOCENTI CON LO SPAZIO PER LE FIRME SOTTO IL NOME (2 COLONNE) INSERISCI I NOMI DEI DOCENTI CON LO SPAZIO PER LE FIRME SOTTO IL NOME (4 COLONNE) INSERISCI I NOMI DEI DOCENTI CON LO SPAZIO PER LE FIRME A DESTRA INSERISCI I NOMI DEI DOCENTI SENZA LO SPAZIO DELLE FIRME Firme docenti per tabellone (in basso a sinistra) Modifica Visualizza Formato Tabella Strumenti  $\leftrightarrow$   $\leftrightarrow$  $\bullet$   $\circ$  $\underline{A}$   $\vee$  $\mathbf{r}$   $\sim$ 事業情報  $\checkmark$  $\equiv$   $\sim$  $\sum_{i=1}^{n}$ B  $I$ 丛 Paragrafo  $\checkmark$ 12pt 蛋 福 P I Docenti del Consiglio di Classe POWERED BY TINY  $\overline{P}$

#### Firma dirigente per tabellone (in basso a destra)

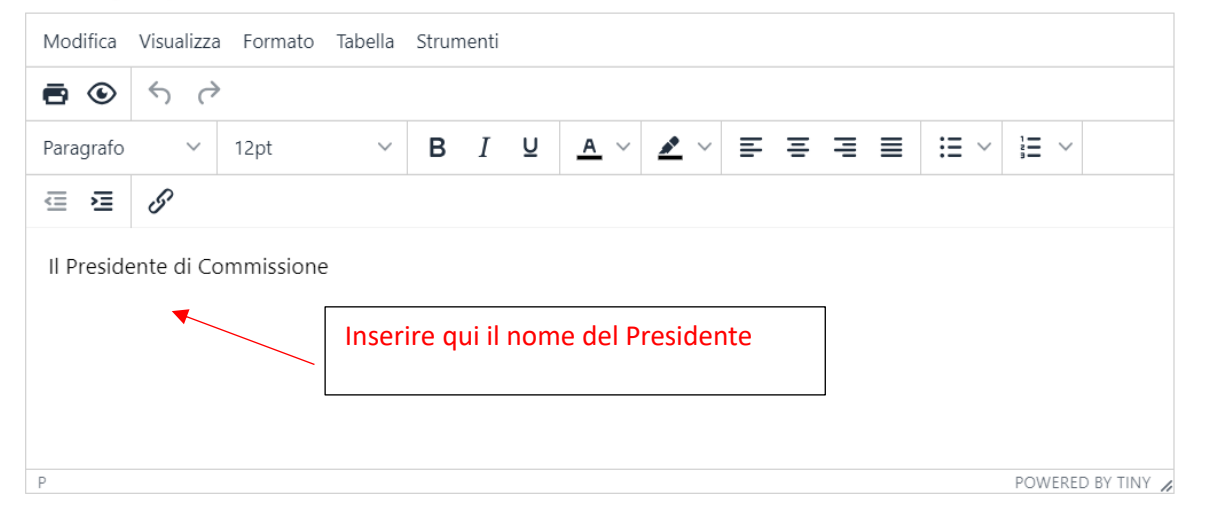

# 4 - DATI PER VERBALE

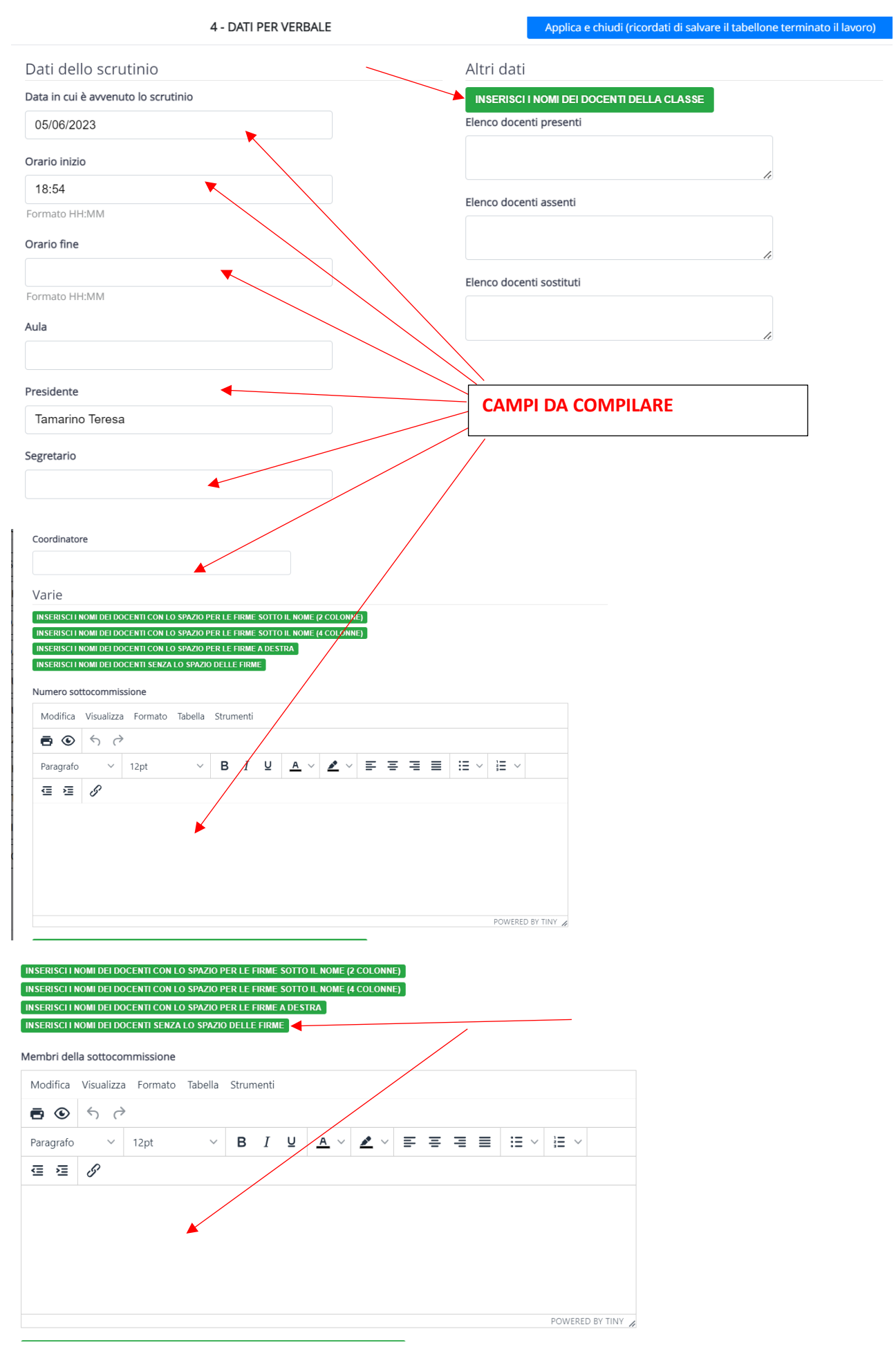

## **1. TABELLONE DELLO SCRUTINIO COMPETENZE**

# **2. TABELLONE DELLO SCRUTINIO ESAME 1° CICLO**

## Dalla sezione DOCUMENTI PERSONALIZZATI DEL SOTTOMENU STAMPE:

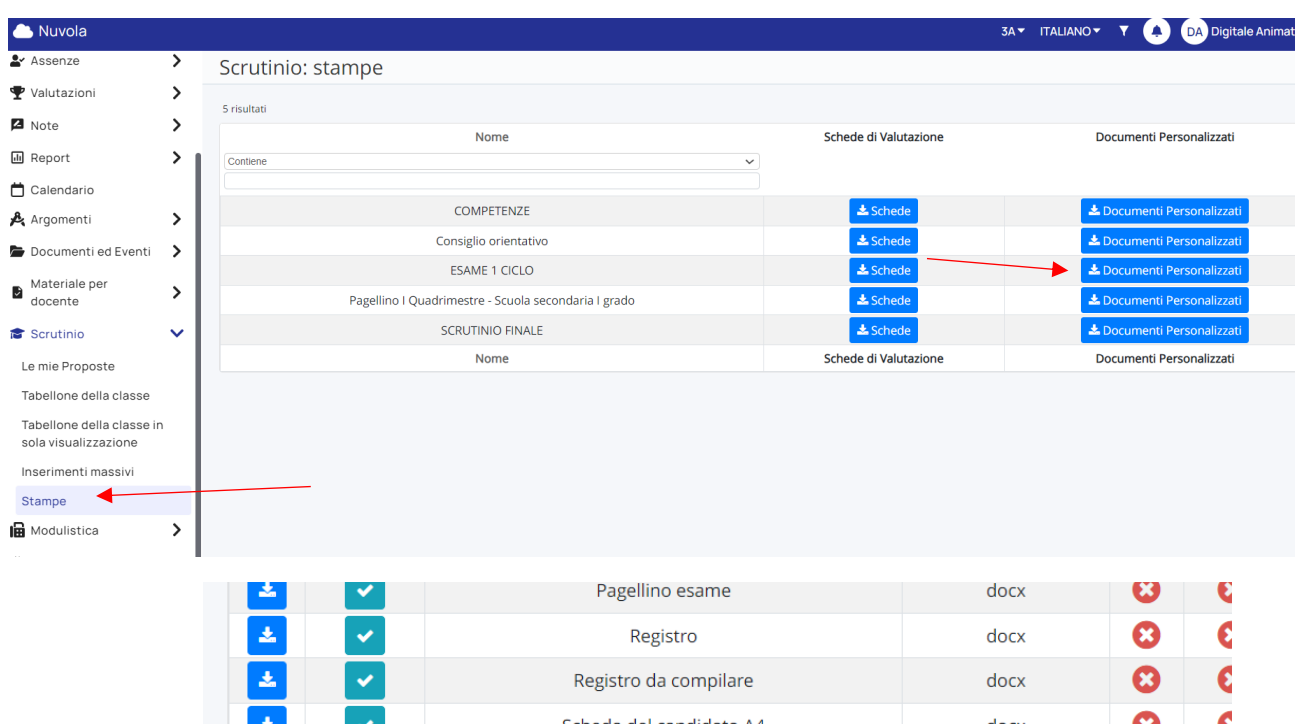

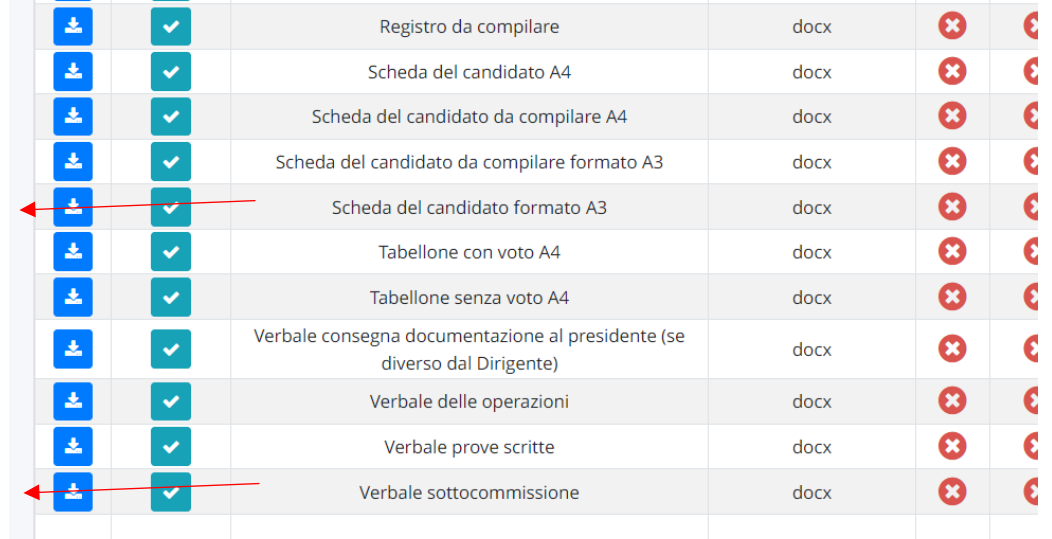

- 3. **SCHEDA DEL CANDIDATO FORMATO A3** (CONTROLLATE MA dovrebbe già avere tutte le parti compilate Non risulta stampato il consiglio orientativo, non so perché) – QUESTO DOCUMENTO VA STAMPATO IN FORMATO A3, FRONTE E RETRO (impostazione stampante: capovolgi sul lato corto) E DENTRO VANNO INSERITE LE TRE PROVE SCRITTE DI OGNI ALUNNO (Raccogliete il tutto in uno scatolone)
- 4. **VERBALE SOTTOCOMMISSIONE**  prima di stampare verificate che sia tutto a posto.

- PER IL NUMERO DI VERBALE CHIEDERE AL PRESIDENTE.

- IL SEGRETARIO CHE FIRMA QUESTO VERBALE E' IL SEGRETARIO DI CLASSE, NON IL SEGRETARIO DELLA COMMISSIONE D'ESAME

# **N.B.: IN UNA BUSTA A PARTE METTERE INSIEME:**

- **- stampa tabellone esame**
- **- stampa tabellone competenze**
- **- verbale scrutinio**
- **- verbali prove scritte**